# **ViWrap: 用于从宏基因组中识别、归类和预测病毒 的宿主关系的模块化工具**

Zhichao Zhou(周之超), Cody Martin, James C. Kosmopoulos, Karthik Anantharaman\*

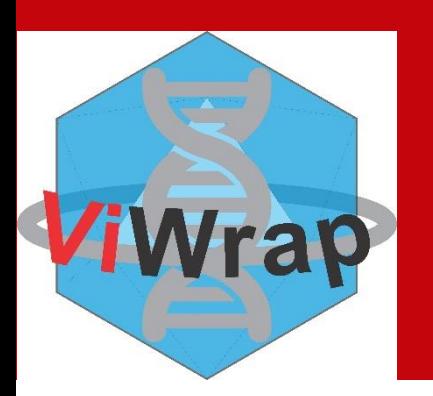

**威斯康辛大学麦迪逊分校细菌学系**

**小组网页:https://github.com/AnantharamanLab/ViWrap**

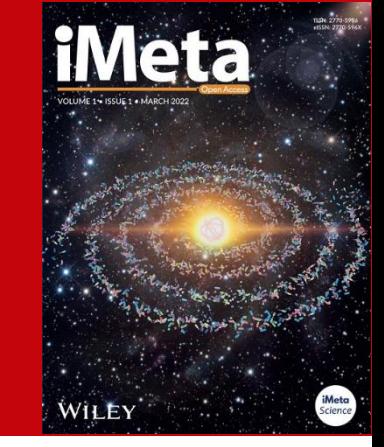

Zhichao Zhou ([zzhou388@wisc.edu\)](mailto:zzhou388@wisc.edu); Karthik Anantharaman ([karthik@bact.wisc.edu](mailto:karthik@bact.wisc.edu))

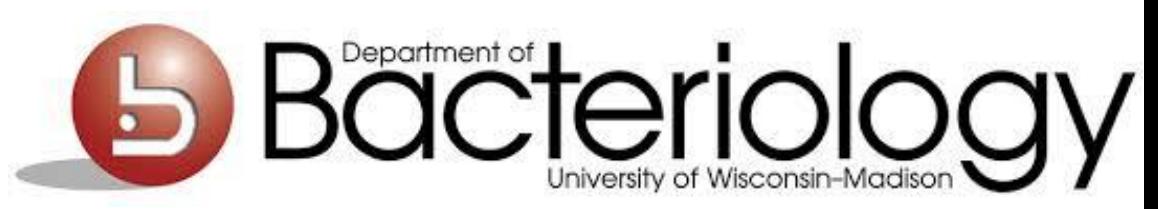

## **Introduction**

## **从宏基因组中重建的病毒组和病毒基因组**

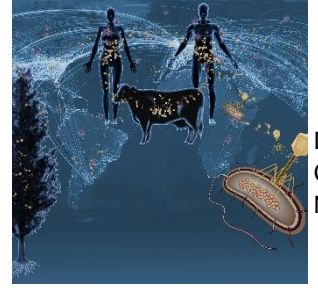

**揭示地球的 病毒组** David Paez-Espino & Nikos C. Kyrpides Nature 2016 (DOE-JGI)

**病毒组(Virome):** 专门针对环境样本中病毒部分的 宏基因组学

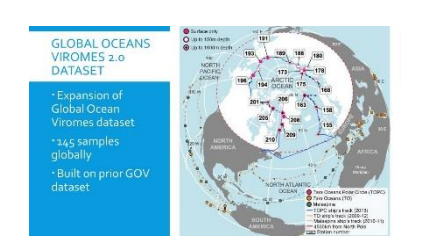

**2019 Global Oceans Viromes (GOV) v2.0**

**当前病毒组数据库的分布**

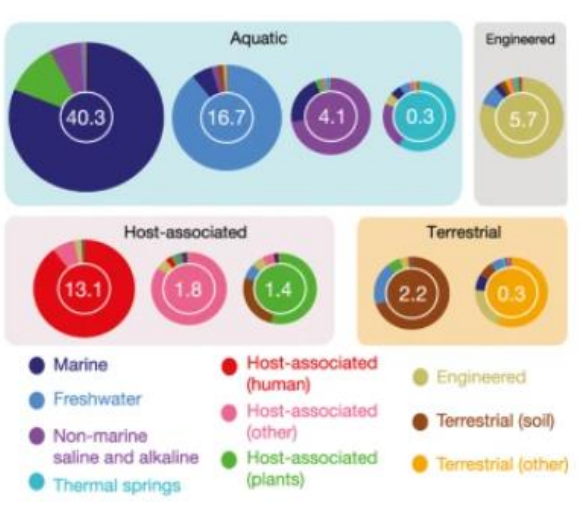

## **从宏基因组中重建的 病毒基因组:**  从批量宏基因组中重建的病毒基 因组

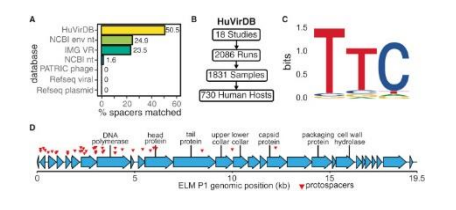

#### **2019 Human virome database (HuVirDB)**

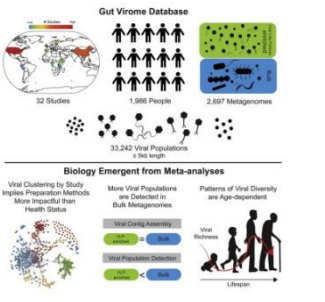

#### **2020 Gut Virome Database (GVD)**

(包含两种获得 病毒组的方法)

**2021 IMG V/R database (v3)**

- 包含来自所有 环境的病毒
- 不断进行持续 更新

#### **IMG V/R v3, NAR 2021 (DOE-JGI)**

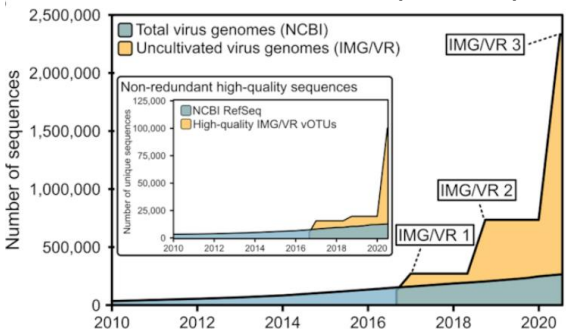

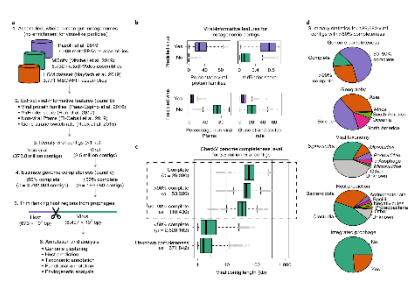

**2021 Metagenomic Gut Virus (MGV)** 

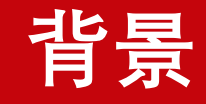

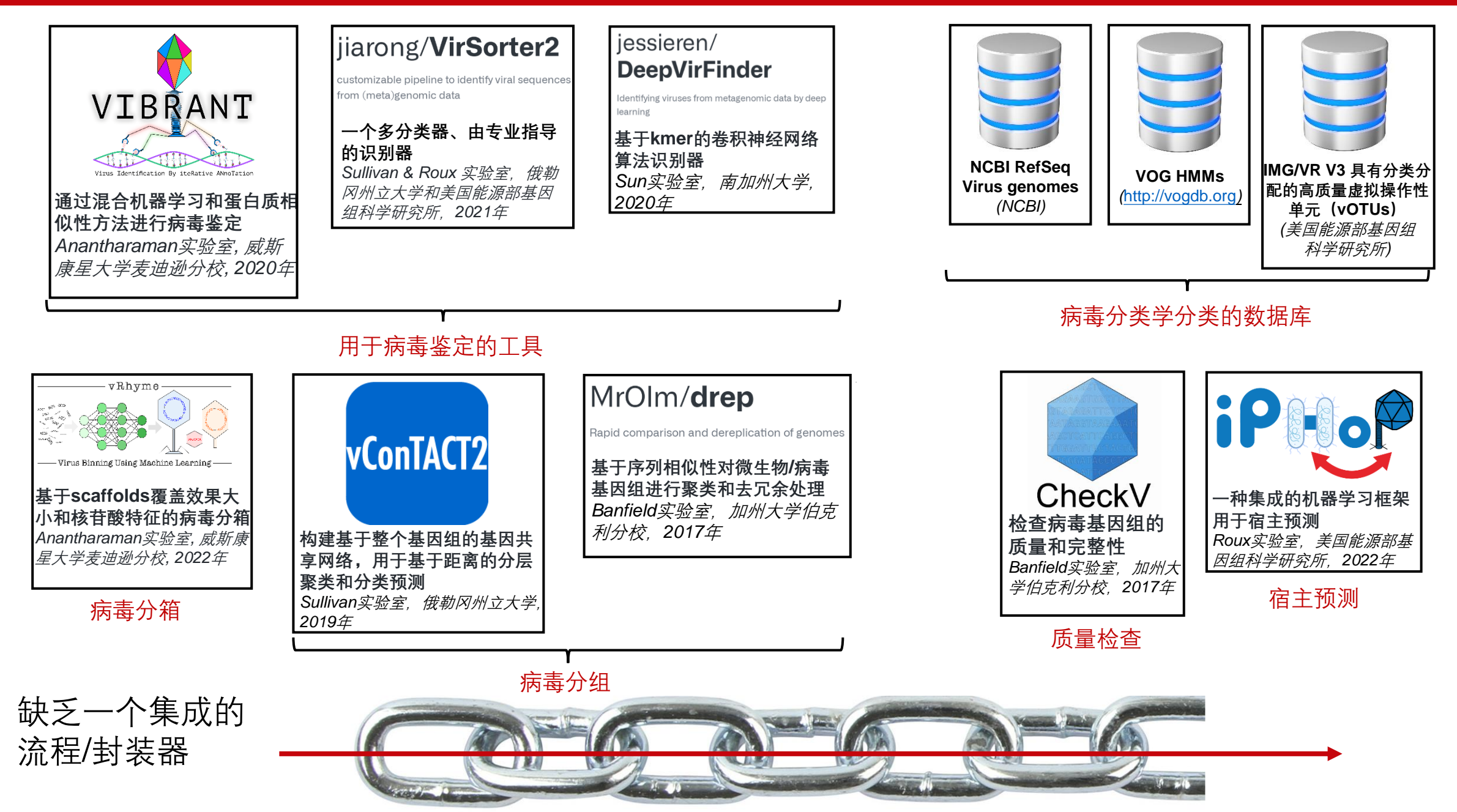

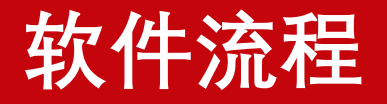

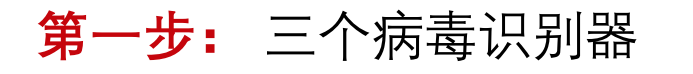

第二步: 宏基因组reads mapping、 病毒分箱和质量检查

**第三步:**将病毒聚类成属 和种,并分配分类学信息

**第四步:**使用iPHoP预测病 毒的宿主

**第五步:**总结结果并可视 化病毒统计信息

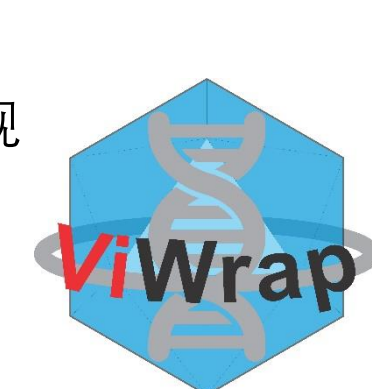

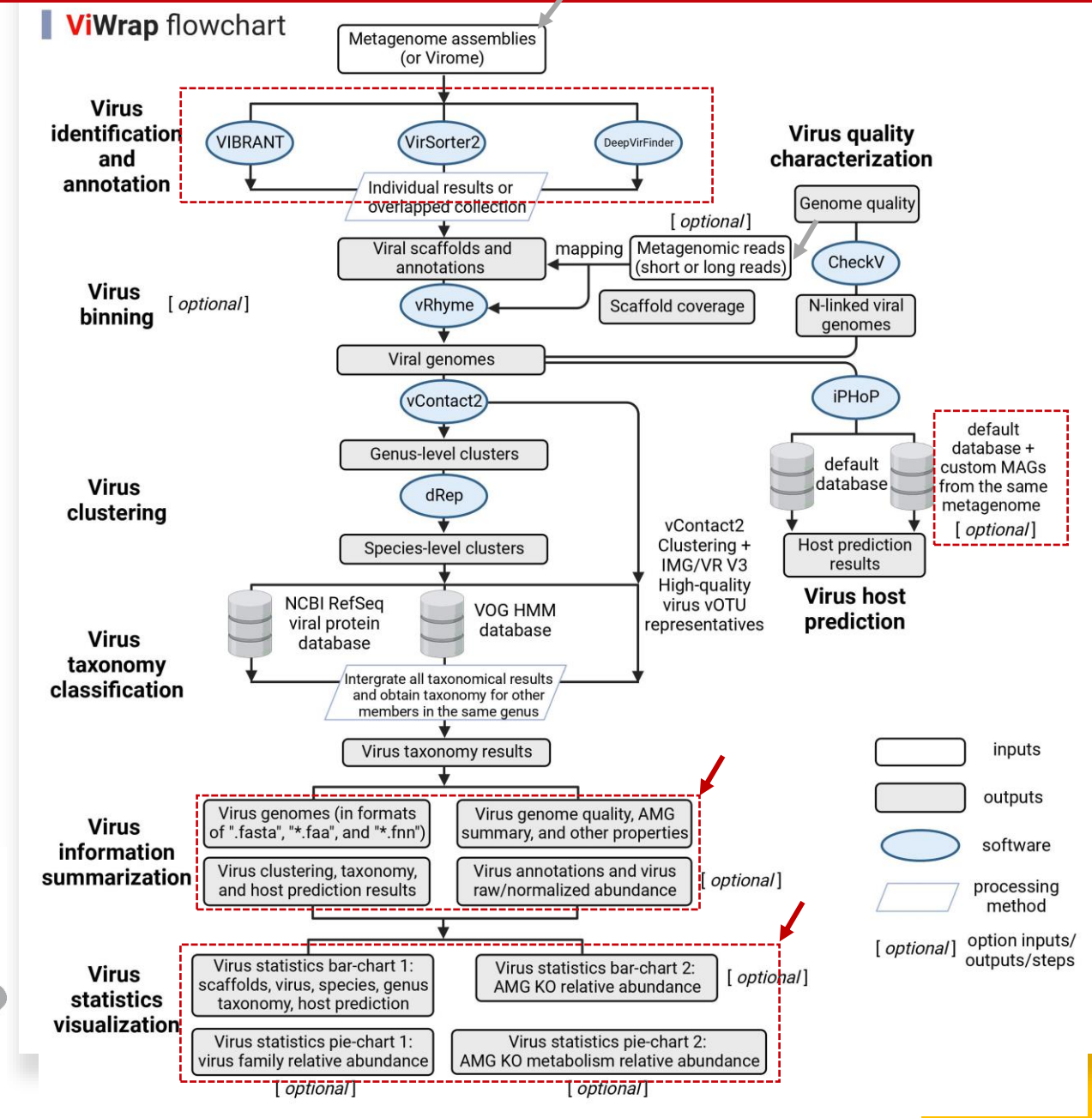

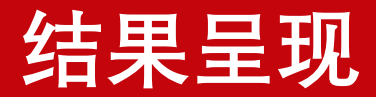

组织好的中间文件夹

ViWrap总结文件夹里面的结果

#### All result folders

- 00 VIBRANT input metageome stem name: the virus identification result (would be "00 VirSorter input metageome stem name". "00 DeepVirFinder input metageome stem name". "00 VIBRANT VirSorter input metageome stem name", or "00 VIBRANT VirSorter DeepVirFinder input metageome stem name")
- 01 Mapping result outdir: the reads mapping result
- . 02 vRhyme\_outdir: vRhyme binning result
- . 03 vConTACT2 outdir: vConTACT2 classifying result
- 04 Nlinked viral gn dir: N-linked viral genome as CheckV inputs
- . 05\_CheckV\_outdir: CheckV result
- . 06 dRep\_outdir : dRep clustering result
- 07 iPHoP outdir: iPHoP result for host prediction
- . 08\_ViWrap\_summary\_outdir: Summarized results
- 09 Virus statistics visualization: Visualized statistics of viruses
- . ViWrap run.log: running log file containing the issued command and time log

#### 08 ViWrap summary outdir

#### - Genus cluster info.txt # Virus genus clusters

- Species cluster info.txt # Virus species clusters
- Host prediction to genome m90.csv # Host prediction result at genome level
- Host prediction to genus m90.csv # Host prediction result at genus level
- Sample2read info.txt # Reads counts and bases
- Tax classification result.txt # Virus taxonomy result
- Virus annotation results.txt # Virus annotation result
- > Virus genomes files # Contains all fasta, faa, ffn files for virus genomes
	- vRhyme\*.fasta
	- vRhyme\*.faa
	- vRhyme\*.ffn
- > Virus normalized abundance.txt # Normalized virus genome abundance (normalized by 100M reads/sample)
- > Virus\_raw\_abundance.txt # Raw virus genome abundance
- > Virus summary info.txt # Summarized property for all virus genomes

## > 09 Virus\_statistics\_visualization > Result visualization inputs

- virus statistics.txt
- virus\_family\_relative\_abundance.txt
- KO ID relative abundance.txt
- KO\_metabolism\_relative\_abundance.txt

#### > Result\_visualization\_outputs

- virus\_statistics.png # the 1st bar-chart
- virus\_family\_relative\_abundance.png # the 1st pie-chart
- KO\_ID\_relative\_abundance.png # the 2nd bar-chart
- KO\_metabolism\_relative\_abundance.png # the 2nd pie-chart
- virus\_statistics.pdf
- virus\_family\_relative\_abundance.pdf
- KO\_ID\_relative\_abundance.pdf
- KO\_metabolism\_relative\_abundance.pdf

## 可视化文件夹中的病毒统计可视化结果

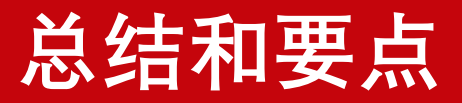

- ViWrap整合了目前可用的工具和数据库, 用于全面且严格的病毒筛查
- ⚫ 它对于鉴定方法、宏基因组reads和自定义微生物基因组的选择具有灵活性, 适用于各种应用场景
- 它具有一站式、用户友好的工作流程,并生成易于阅读和解析的结果

- ViWrap可以用于各种环境设置,包括自然环境、人为环境和与人类微生物组相关的 环境。
- ViWrap可以通过GitHub ( https://github.com/AnantharamanLab/ViWrap ) 公开获 取。软件的使用方法和结果解释的详细描述可以在该网站上找到。

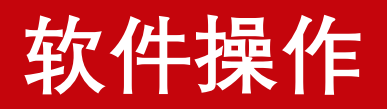

## 创建ViWrap的conda环境

zhichao@sulfur:~cd /storage1/data11/ViWrap zhichao@sulfur:/storage1/data11/ViWrap\$ conda create -c bioconda -p /slowdata/yml\_environments/ViWrap python=3.8 biopython mamba numpy pandas pyfastx  $\blacksquare$ 

进入conda环境

zhichao@sulfur:/storage1/data11/ViWrap\$ conda activate /slowdata/yml environments/ViWrap (/slowdata/yml environments/ViWrap) zhichao@sulfur:/storage1/data11/ViWrap\$

Git克隆ViWrap软件包并将其属性设置为可执行

(/slowdata/yml\_environments/ViWrap) zhichao@sulfur:/storage1/data11\$ git clone\_https://github.com/AnantharamanLab/ViWrap<mark>\_</mark> (/slowdata/ymlenvironments/ViWrap) zhichao@sulfur:/storage1/data11\$ cd ViWrap (/slowdata/yml\_environments/ViWrap) zhichao@sulfur:/storage1/data11/ViWrap\$ chmod +x ViWrap scripts/\*.py (/slowdata/yml environments/ViWrap) zhichao@sulfur:/storage1/data11/ViWrap\$ PATH=`pwd`:\$PATH

## **软件操作**

## 设置软件运行需要用到的conda环境

(/slowdata/yml environments/ViWrap) zhichao@sulfur:/storage1/data11/ViWrap\$ ViWrap set up env --conda env dir /slowdata/yml environments/

#### ### Set up conda env ###

 $[2022 - 10 - 30 \ 19:36:16]$ Looks like the input parameter is correct ViWrap-VIBRANT conda env has been installed  $[2022 - 10 - 30 \ 19:37:38]$ ViWrap-vRhyme conda env has been installed  $[2022 - 10 - 30 \ 19:38:18]$  $[2022 - 10 - 30 \ 19:39:15]$ ViWrap-vContact2 conda env has been installed ViWrap-CheckV conda env has been installed  $[2022 - 10 - 30 \ 19:39:47]$  $[2022 - 10 - 30 \ 19:40:38]$ ViWrap-dRep conda env has been installed ViWrap-Tax conda env has been installed  $[2022 - 10 - 30 \ 19:40:55]$ ViWrap-iPHoP conda env has been installed  $[2022 - 10 - 30 \t19:43:50]$  $[2022 - 10 - 30 \t19:44:07]$ ViWrap-GTDBTk conda env has been installed ViWrap-vs2 conda env has been installed  $[2022 - 10 - 30 \ 19:44:34]$ [2022-10-30 19:44:56] | ViWrap-Mapping conda env has been installed [2022-10-30 19:45:59] | ViWrap-DVF conda env has been installed ViWrap-VIBRANT conda env path has been checked ViWrap-vRhyme conda env path has been checked ViWrap-vContact2 conda env path has been checked ViWrap-CheckV conda env path has been checked ViWrap-dRep conda env path has been checked ViWrap-Tax conda env path has been checked ViWrap-iPHoP conda env path has been checked ViWrap-GTDBTk conda env path has been checked ViWrap-vs2 conda env path has been checked ViWrap-DVF conda env path has been checked ViWrap-Mapping conda env path has been checked The total running time is  $0:09:48$  (in "hr:min:sec" format)

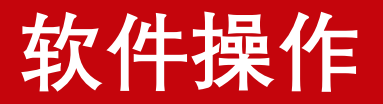

## 设置ViWrap数据库

(/slowdata/yml environments/ViWrap) zhichao@sulfur:/storage1/data11/ViWrap\$ ViWrap download --db dir ./ViWrap db --conda env dir /slowdata/yml environments/ iment

### $\#$ ## Welcome to ViWrap ###

[2022-10-30 19:55:08] | Looks like the input conda software is correct

Set VIBRANT DATA PATH to /storage1/data11/ViWrap/ViWrap db2/VIBRANT db Downloading VIBRANT databases to /storage1/data11/ViWrap/ViWrap db2/VIBRANT db...

This script will download, extract subsets and press HMM profiles for VIBRANT. This process will require ~20GB of temporary free storage space, but the final size requirement is ~11GB in the form of pressed HMM databases. Please be patient. This only needs to be run once and will take a few minutes. Logger started. Check log file for messages and errors.

VIBRANT v1.2.1 is good to go! See example data/ for quick test files.

VIBRANT databases are downloaded successfully. Please see log file for any error messages.

[2022-10-30 20:04:07] | VIBRANT db has been set up

. . .

2022-10-30 22:31:04 (11.3 MB/s) - './ViWrap db2/gtdbtk r202 data.tar.gz' saved [50840267340/50840267340]

 $[2022 - 10 - 30 22:39:17]$  | GTDB-Tk db has been set up [2022-10-30 22:44:05] | VirSorter2 db has been set up Cloning into './ViWrap db2/DVF db tmp'... Updating files: 93% (28/30)^MUpdating files: 96% (29/30)^MUpdating files: 100% (30/30)^MUpdating files: 100% (30/30), done. [2022-10-30 22:44:09] | DVF db has been set up The total running time is 2:49:01 (in "hr:min:sec" format)

## 由于工具的数据库较大,根据服务器的互联网速度,这可能需要几个小时才能完成

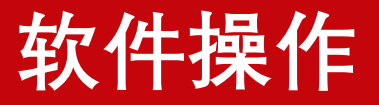

## 测试ViWrap

/slowdata/yml environments/ViWrap) zhichao@sulfur:/storage1/data11/ViWrap\$ ViWrap -h

ViWrap v1.2.0: Analyzing wrapper for virus from metagenome

Usage: ViWrap <task> [options]

#### Task:

Run the full wrapper for identifying, classifying, and characterizing virus genomes from metagenomes run. run wo reads Run the full wrapper for identifying, classifying, and characterizing virus genomes from metagenomes without metagenomic reads Download and setup the ViWrap database download Set up the conda environments for all scripts set up env Clean redundant information in each result directory clean

options: -h, --help show this help message and exit

## 测试ViWrap run

## /slowdata/yml environments/ViWrap) zhichao@sulfur:/storage1/data11/ViWrap\$ ./ViWrap run -h

Run the full wrapper for identifying, classifying, and characterizing virus genomes from metagenomes Usage: ViWrap run --input metagenome <input metagenome assemblies> --input reads <input metagenomic reads> --out dir <output directory> [options] Example 1: ViWrap run --input metageome /path/to/Lake 01 assemblies.fasta \ --input reads /path/to/Lake 01 T1 1.fastg,/path/to/Lake 01 T1 2.fastg,/path/to/Lake 01 T2 1.fastg,/path/to/Lake 01 T2 2.fastg \  $-$ -out dir ./ViWrap Lake 01 outdir \  $-$ -identify method vb-vs  $\setminus$ --conda env dir /path/to/ViWrap conda environments Example 2: ViWrap run --input metageome /path/to/Lake 01 assemblies.fasta \ --input reads /path/to/Lake 01 T1 1.fastq,/path/to/Lake 01 T1 2.fastq,/path/to/Lake 01 T2 1.fastq,/path/to/Lake 01 T2 2.fastq \ --out dir ./ViWrap Lake 01 outdir \ --db\_dir /path/to/ViWrap\_db \  $-$ -identify\_method vb-vs \ --conda\_env\_dir /path/to/ViWrap\_conda\_environments \  $-$ -threads 30 \  $-vi$ rome \  $-$ -input\_length\_limit 2000 \ -- custom MAGs dir /path/to/custom MAGs dir

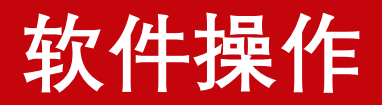

## 跑ViWrap

### (/slowdata/yml environments/ViWrap) zhichao@sulfur:/storage1/data11/ViWrap\$ vi run ViWrap2.sh

python ViWrap run --input metagenome /storage1/data11/ViWrap/Guaymas scaffolds min1000.subset.fasta \

--input reads /storage1/Reads/HydroPlume/Guaymas/Guaymas final reads.subset10perc 1.fastg,/storage1/Reads/HydroPlume/Guaymas/Guaymas final reads.subset10perc 2.fastg,/storag el/Reads/HydroPlume/Guaymas/Guaymas final reads.subset15perc 1.fastq,/storage1/Reads/HydroPlume/Guaymas/Guaymas final reads.subset15perc 2.fastq \

--out\_dir ./ViWrap\_outdir\_vb\_vs \

--conda env dir /slowdata/yml environments \

 $-$ -threads 20 \

 $-$ -input length limit 5000 \

 $-$ -db dir /storagel/datall/ViWrap/ViWrap db \

-custom MAGs dir /storage1/data11/ViWrap/Guaymas bins

#### ### Welcome to ViWrap ###

The issued command is:

/storagel/datall/ViWrap/ViWrap run --input metagenome /storagel/datall/ViWrap/Guaymas scaffolds min1000.subset.fasta --input reads /storagel/Reads/HydroPlume/Guaymas/Guaymas final reads.subs tl0perc\_1.fastq,/storage1/Reads/HydroPlume/Guaymas/Guaymas\_final\_reads.subset10perc\_2.fastq,/storage1/Reads/HydroPlume/Guaymas/Guaymas\_final\_reads.subset15perc\_1.fastq,/storage1/Reads/HydroF ume/Guaymas/Guaymas\_final\_reads.subset15perc\_2.fastq --out\_dir ./ViWrap\_outdir\_vb\_vs --db\_dir /storage1/data11/ViWrap/ViWrap\_db --identify\_method vb-vs --conda\_env\_dir /slowdata/yml\_environ nts --threads 20 --input length limit 5000 --custom MAGs dir /storage1/data11/ViWrap/Guaymas bins

 $[2022-10-29\;11:06:16]$  | Pre-check inputings. In processing... 2022-10-29 11:06:16] | Looks like the input metagenome and reads, database, and custom MAGs dir (if option used) are now set up well, start up to run ViWrap pipeline 2022-10-29 11:06:16] | Run VIBRANT-VirSorter2 method. Run VIBRANT to identify and annotate virus from input metagenome. In processing. 2022-10-29 11:21:16] | Run VIBRANT-VirSorter2 method. Run VIBRANT to identify and annotate viruses from input metagenome. Finished .<br>[2022-10-29 11:21:16] | Run VIBRANT-VirSorter2 method. Run VirSorter2 to identify viruses from input metagenome. Also plus CheckV to QC and trim, and KEGG, Pfam, and VOG HMMs to annotate vir ses. In processing.. [2022-10-29 15:04:36] | Run VIBRANT-VirSorter2 method. Run VirSorter2 the 1st time to identify viruses from input metagenome. Finished [2022-10-29 15:05:48] | Run VIBRANT-VirSorter2 method. Run CheckV the 1st time to QC and trim viruses identified from VirSorter2 1st run. Finished 2022-10-29 15:50:07] | Run VIBRANT-VirSorter2 method. Run VirSorter2 the 2nd time for CheckV-trimmed sequences. Finished [2022-10-29 15:51:39] | Run VIBRANT-VirSorter2 method. Run CheckV the 2nd time to get viral and host gene counts. Finished [2022-10-29 15:53:28] | Run VIBRANT-VirSorter2 method. Run VIBRANT to check "keep2" and "manual\_check" groups and get the final VirSorter2 virus sequences. Finished  $[2022-10-29\;\; 15:53:28]$  | Map reads to metagenome. In processing...  $(2022-10-29-16:34:11)$  | Run vRhyme to bin viral scaffolds. In processing.. [2022-10-29 16:35:45] | Run vRhyme to bin viral scaffolds. Finished [2022-10-29 17:32:22] | Run vContact2 to cluster viral genomes. Finished 2022-10-29 17:32:22] | Run CheckV to evaluate virus genome quality. In processing.. 2022-10-29 17:36:40] | Run CheckV to evaluate virus genome quality. Finished 2022-10-29 17:36:40] | Run dRep to cluster virus species. In processing.. 2022-10-29 17:36:47] | Run dRep to cluster virus species. Finished  $[2022-10-29 \t17:42:43]$  Conduct Host prediction by iPHoP. In processing. 2022-10-29 18:19:49] | Conduct Host prediction by iPHoP. Finished [2022-10-29 18:19:49] | Conduct Host prediction by iPHoP using custom MAGs. In processing..  $2022 - 10 - 30$  09:22:15] Conduct Host prediction by iPHoP using custom MAGs. Finished [2022-10-30 09:22:17] | Get virus genome abundance. Finished [2022-10-30 09:22:17] | Get virus sequence information. Finished [2022-10-30 09:22:17] | Visualize the result. Finished The total running time is 22:16:01 (in "hr:min:sec" format)

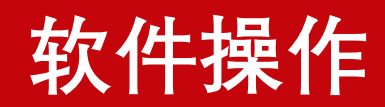

## 结果文件夹

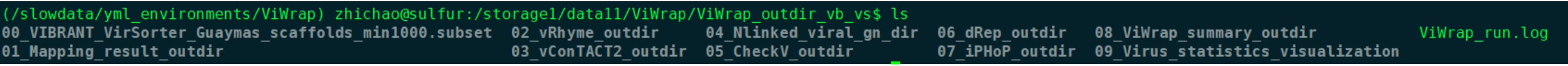

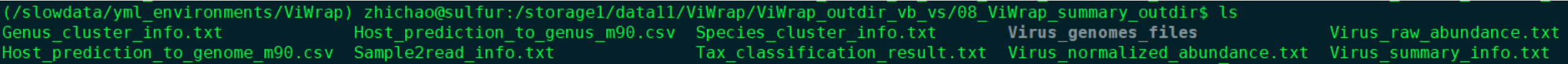